## **GOVERNMENT OF THE DISTRICT OF COLUMBIA Board of Zoning Adjustment**

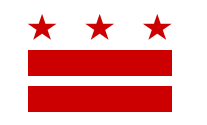

July 23, 2019

ANC 5E **5E@anc.dc.gov**

**Re: BZA Application No. 20095**

## **REFERRAL MEMORANDUM AND NOTICE OF PUBLIC HEARING**

Dear ANC Chair:

An Applicant within the boundaries of your ANC area is seeking zoning relief for a project or use that is not provided as a matter of right for the zoning district. This application was filed on June 11, 2019 through the Interactive Zoning Information System (IZIS).

A public hearing has been scheduled by the Board of Zoning Adjustment (Board) on **Wednesday, September 18, 2019 at 9:30 am**, at the Jerrily R. Kress Memorial Hearing Room, One Judiciary Square, at 441 4<sup>th</sup> Street, N.W., Suite 220 South, Washington, D.C., 20001, concerning the following application:

**Application of Mi Casa, Inc.**, pursuant to 11 DCMR Subtitle X, Chapter 9, for a special exception under the zone boundary line provisions of Subtitle A § 207.2, and pursuant to Subtitle X, Chapter 10, for variances from the loading requirements of Subtitle C  $\S$  901.1, and from the zone boundary line requirements of Subtitle A § 207.1, to raze the existing detached principal dwelling unit, subdivide eight lots, and to construct a mixed use building with 24 residential units, retail space and non-profit office space in the MU-4 and RF-1 Zones at premises 14 Florida Avenue N.W. (Square 615, Lots 75, 148, 149, 150, 151, 152, 806, and 825).

## **HOW TO FAMILIARIZE YOURSELF WITH THE CASE**

In order to review exhibits in the case, follow these steps:

- Visit the Office of Zoning (OZ) website at [http://dcoz.dc.gov](http://dcoz.dc.gov/)
- Under "Services", click on "Interactive Zoning Information System".
- Click on "Go to Case Records".
- Enter the BZA application number indicated above and click the search button.
- The search results should produce the case on the right. Click "View Details".
- Click "View Full Log".
- This list comprises the full record in the case. Simply click "View" on any document you wish to see, and it will open a PDF document in a separate window.

## **HOW TO PARTICIPATE IN THE CASE**

As described in the Zoning Regulations of the District of Columbia (Regulations), the affected ANC is an automatic party to the case and the Board gives "great weight" to its written report.

Page **2** of **2**

Visit [http://dcoz.dc.gov/resources/ANC\\_Filing/index.shtm](http://dcoz.dc.gov/resources/ANC_Filing/index.shtm) for instructions on how to file the ANC report (Form 129) through the Interactive Zoning Information System (IZIS). Though ANC reports may be filed at any time prior to the Board's final deliberation on the case, the ANC is strongly encouraged to submit their report no later than seven days prior to the public hearing date so that the Board has ample time to consider the ANC's position.

Please contact the Applicant or designated agent to ensure that their case can be scheduled for ANC review in advance of the public hearing:

Meridith Moldenhauer 1200 19th Street 3rd Floor Washington, DC 20036

mmoldenhauer@cozen.com 202-722-7423

If your ANC has not received a courtesy copy of the application from the Applicant, please notify us so we can assist you in obtaining a copy. If you have any questions or require any additional information, please call OZ at 202-727-6311.

**SINCERELY,**

**CLIFFORD W. MOY Secretary, Board of Zoning Adjustment Office of Zoning**